# **LearnIT** Training

Vragen? 020-6369179 / [info@learnit.nl](mailto:info@learnit.nl) **[Stel vraag](http://www.learnit.nl/vraag)** [Offerte](http://www.learnit.nl/index.php?g=offerte&oc=8377)

## **Word Vervolg**

In deze training leer je Word in te zetten voor professionele teksten met functies zoals een automatische inhoudsopgave, kopteksten en voetteksten en het gebruik van stijlen en sjablonen om je teksten slimmer op te maken. Ook andere mogelijkheden in Word komen aan de orde, zoals adressen en tekst samenvoegen (merge) tot een mailing, hoofd- en subdocumenten, documenten delen en handelingen automatiseren met macro's. Als je tegen problemen bent aangelopen met MS-Word, kan het verhelderend zijn een voorbeeld uit je werkomgeving mee te nemen naar de training. Je kunt dan nog praktijkgerichter aan de slag.

#### **Onderwerpen**

- Tabellen
- Afbeeldingen
- Kop- en voetteksten
- Samenvoegen (mailings maken)
- Stijlen en opmaaksets
- Inhoudsopgave en Index
- Siablonen
- Formulieren
- Werken met grote documenten
- Kruisverwijzingen maken
- Voet- en eindnoten invoegen
- Hoofd- en subdocumenten aanmaken
- Macro's en instellingen
- Integratie en delen

#### **De trainer**

Je wordt tijdens de training begeleid door een sociale en vakbekwame trainer. De trainer bespreekt aan het begin van de training wat jouw instapniveau is en wat je uit de training wilt halen, zodat je het accent kunt leggen op de onderwerpen en oefeningen die voor jou belangrijk zijn.

#### **Welke versie?**

Tijdens het inschrijven kun je invullen welke versie jij gebruikt. Onze planners zorgen er dan voor dat je de training kunt volgen in de juiste softwareversie met het materiaal dat voor deze versie is geschreven.

### **Praktijkvoorbeelden**

Als je zelf tegen problemen bent aangelopen of bepaalde handelingen efficiënter zou willen uitvoeren, kan het verhelderend zijn een voorbeeld uit je werkomgeving mee te nemen naar de training. Je kunt dan nog praktijkgerichter aan de slag.

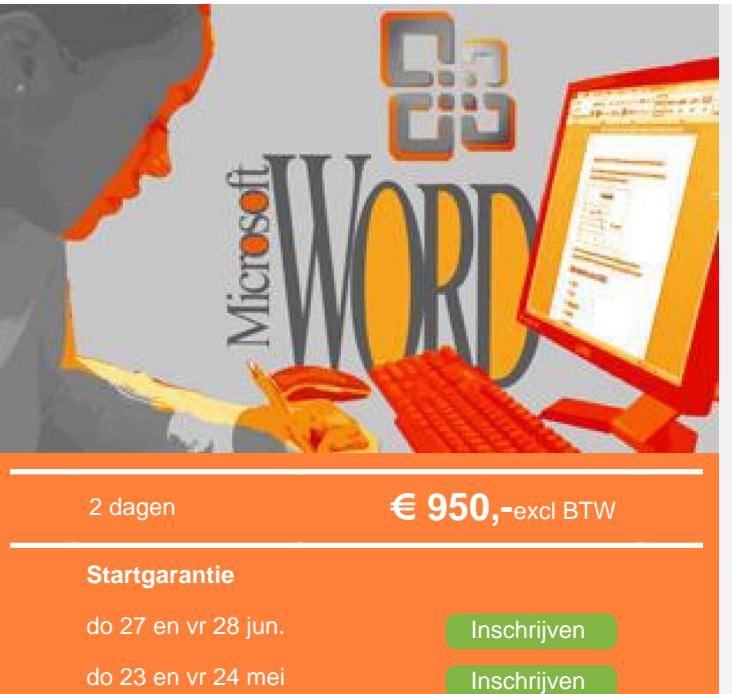

- 
- do 12 en vr 13 sep. **[Inschrijven](http://www.learnit.nl/index.php?p=32988631)**

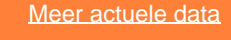

#### **Na afloop**

Na afloop van de training begrijp je wat er mogelijk is met MS-Word en hoe je alle opties van het programma optimaal kunt toepassen om efficiënt met Word te werken.

#### **Vereiste voorkennis**

Voor deze training is voorkennis op het niveau van Word Basis aanbevolen.

### **Opmerkingen**

Deze training kan gevolgd worden in verschillende versies. Geeft u gelieve aan of u Word 2007, 2010, 2013 of 2016 gebruikt.

#### **Lesvorm**

Open leervormDeze training wordt aangeboden op basis van onze Open Leervorm-lesmethode. Dat betekent dat je onder actieve begeleiding van onze trainer zelfstandig aan het werk gaat om je de stof eigen te maken. Zo kun je in je eigen tempo je leerdoelen halen zonder daarbij gehinderd te worden door een sneller of langzamer tempo van je medecursisten. De trainer ziet erop toe dat je op schema blijft en je leerdoelen haalt. Deze leervorm biedt ruimte aan maatwerk. Je krijgt de gelegenheid om voorbeelden uit je eigen praktijk en IT-omgeving in te brengen waardoor je nog

Disclaimer @ 2018 Learnit B.V. Aan deze brochure kunnen geen rechten worden ontleend · [Algemene Voorwaarden](http://www.learnit.nl/index.php?g=voorwaarden)

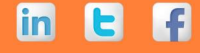

# **LearnIT** Training

Vragen? 020-6369179 / [info@learnit.nl](mailto:info@learnit.nl) **[Stel vraag](http://www.learnit.nl/vraag)** [Offerte](http://www.learnit.nl/index.php?g=offerte&oc=8377)

specifieker leert. [meer...](http://www.learnit.nl/openleervorm)

#### **Referenties**

Els Buitendijk, CB&I - "Good training, useful and recommendable" - Beoordeling: 8 [Meer referenties...](http://www.learnit.nl/index.php?c=8377#referenties)

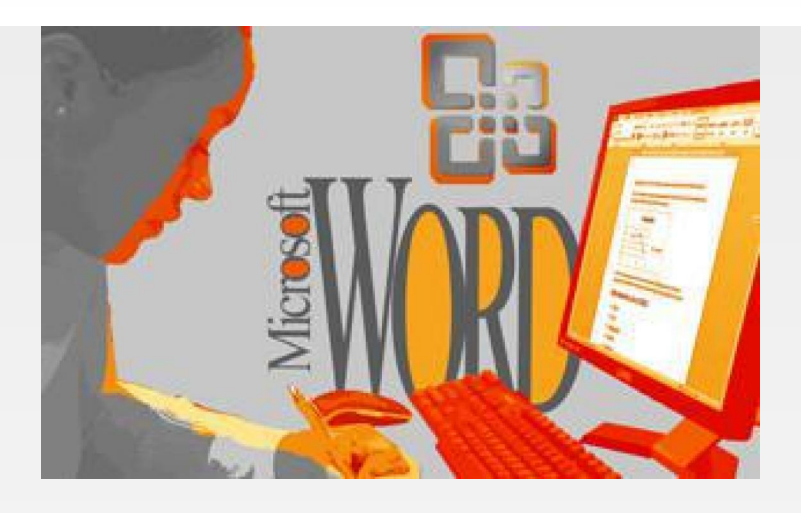

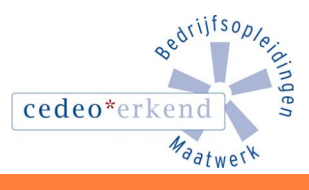

**G** 

f

**in** 

Learnit Training hoofdkantoor: Piet Heinkade 1 · 1019 BR Amsterdam · info@learnit.nl

Disclaimer © 2018 Learnit B.V. Aan deze brochure kunnen geen rechten worden ontleend · [Algemene Voorwaarden](http://www.learnit.nl/index.php?g=voorwaarden)